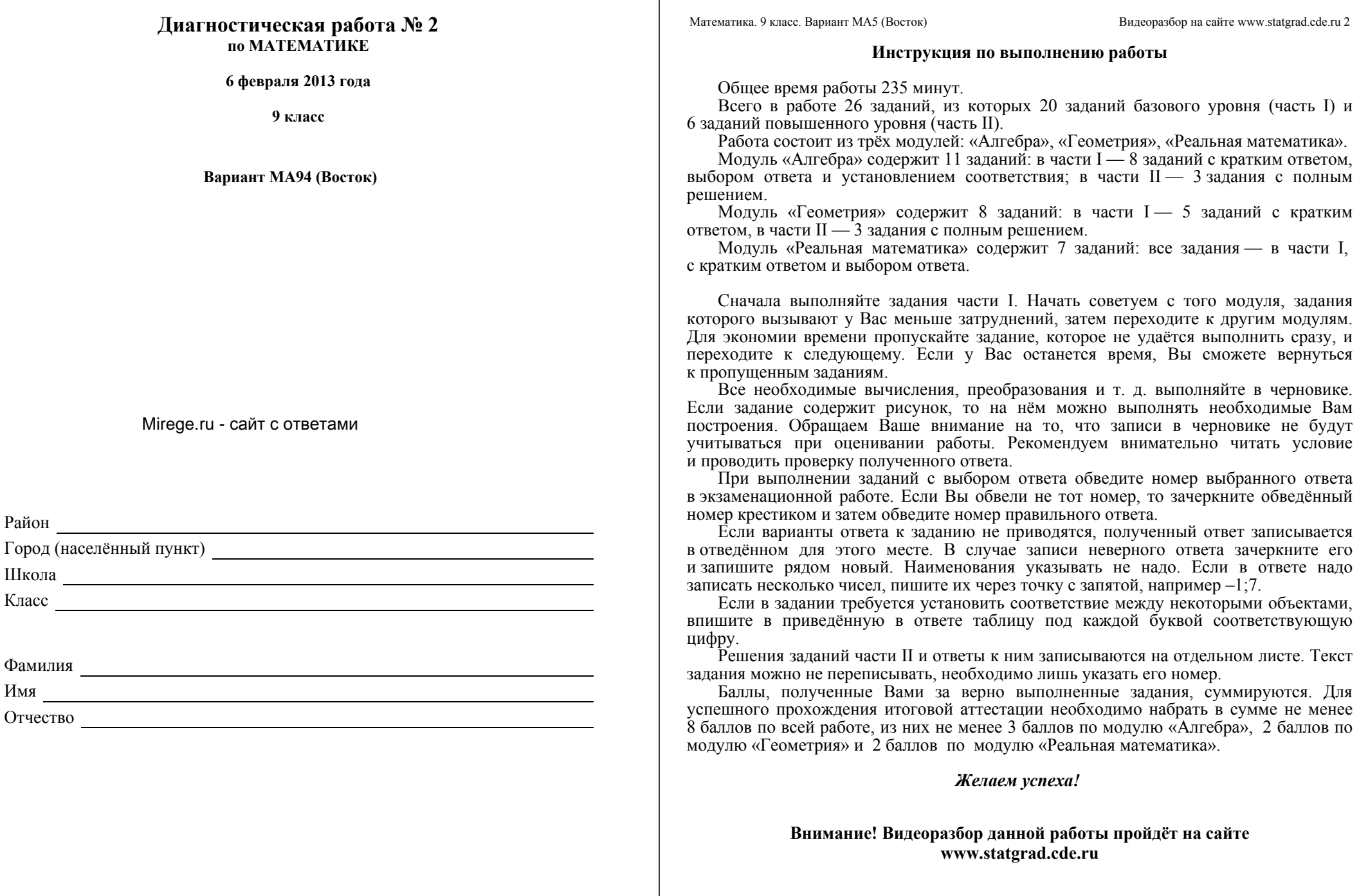

Математика. 9 класс. Вариант МА9405 (Восток) Видеоразбор на сайте www.statgrad.cde.ru 4

**Часть 1**

## **Модуль «Алгебра»**

$$
\frac{1}{\text{Haŭgure значение выражения } 22 \cdot \left(1\frac{1}{2} + \frac{7}{11}\right)
$$
\nOrbert:

\n

**2** Одно из чисел  $\frac{5}{6}$ ,  $\frac{5}{3}$ ,  $\frac{5}{12}$  отмечено на координатной прямой точкой A. Укажите это число. 6 5 7 5 9 5  $\frac{1}{12}$ отмечено на координатной прямой точкой *А* 

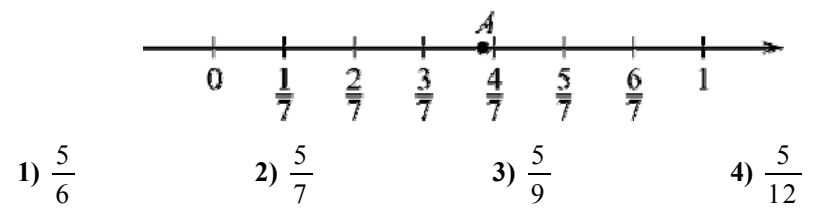

**3** Значение какого из выражений является рациональным?

**4** Решите уравнение  $\frac{x-12}{x-4} = \frac{3}{5}$ .

**Ответ:**

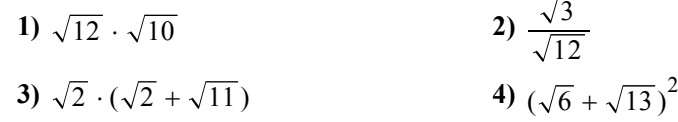

5

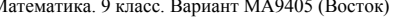

 **5** Установите соответствие между функциями <sup>и</sup> их графиками.

**QYHKUUU**  
\n**A)** 
$$
y = -2x^2 + 2x - 2
$$
  
\n**B)**  $y = -\frac{12}{x}$   
\n**B)**  $y = \frac{x}{3} - 1$ 

## **ГРАФИКИ**

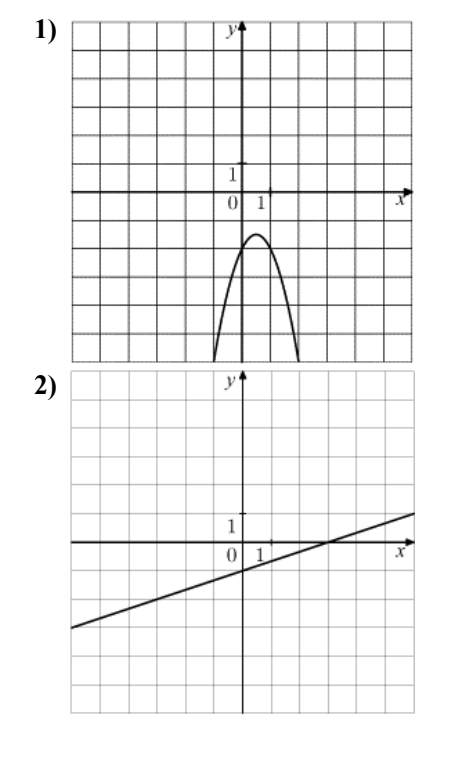

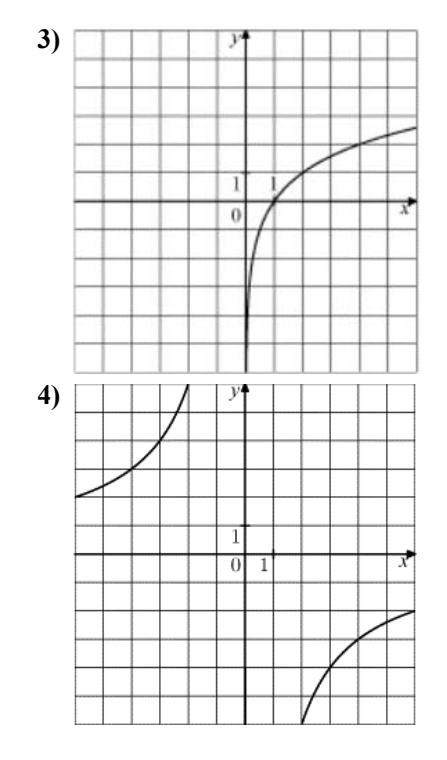

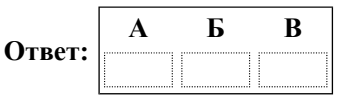

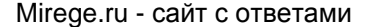

© СтатГрад 2013 <sup>г</sup>. Публикация <sup>в</sup> Интернете или печатных изданиях без письменного согласия СтатГрад запрещена

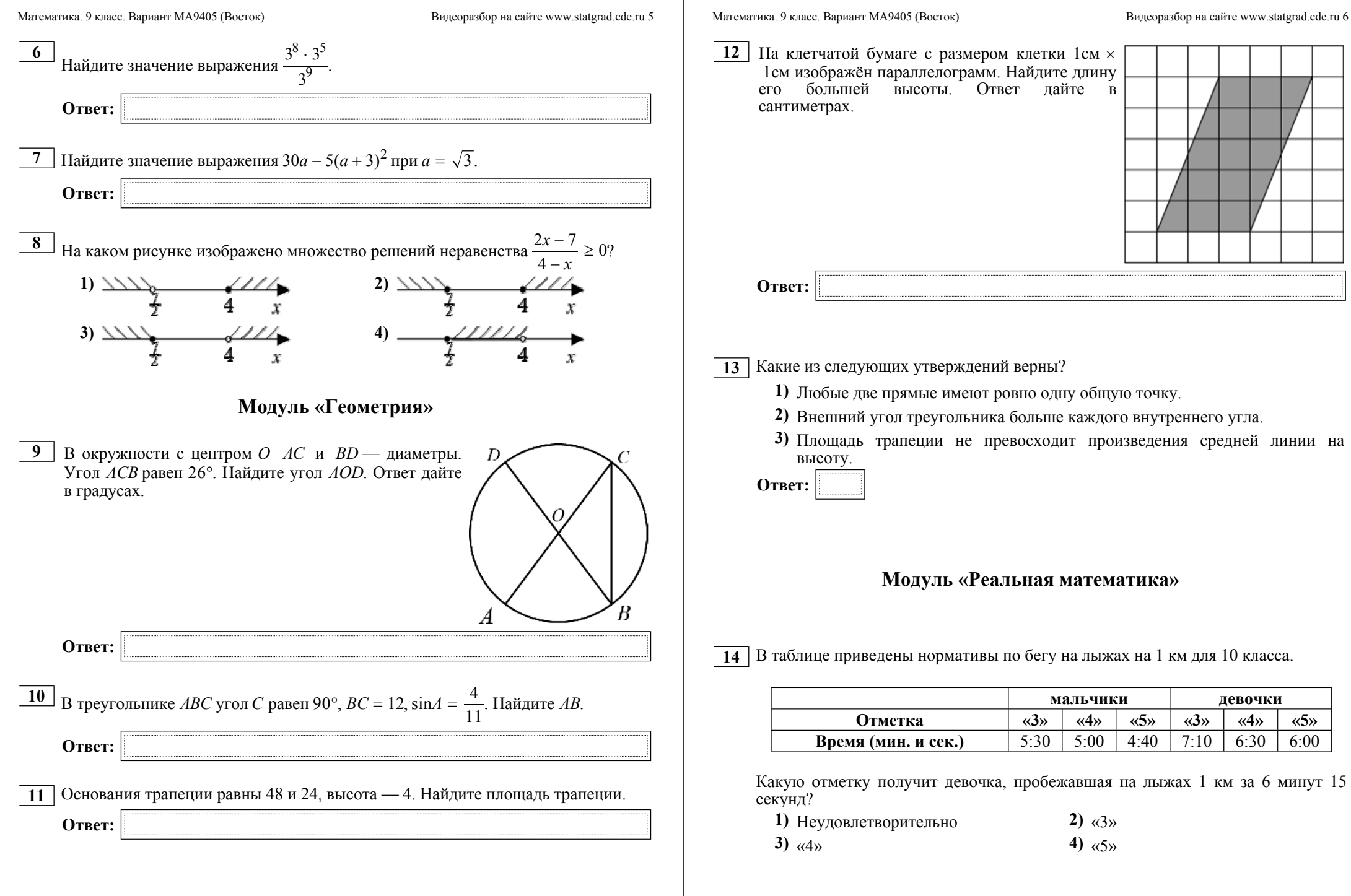

**15** При работе фонарика батарейка постепенно разряжается, <sup>и</sup> напряжение <sup>в</sup> электрической цепи фонарика падает. На рисунке показана зависимость напряжения <sup>в</sup> цепи от времени работы фонарика. На горизонтальной оси отмечается время работы фонарика <sup>в</sup> часах, на вертикальной оси напряжение <sup>в</sup> вольтах. Определите по рисунку, на сколько вольт упадет напряжение за 15 часов работы фонарика.

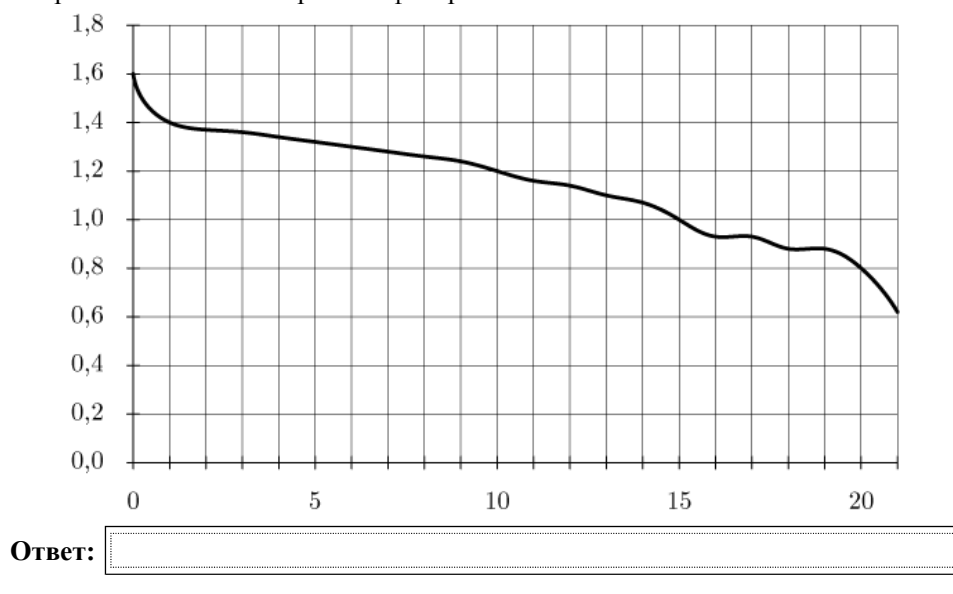

**16** Товар на распродаже уценили на 20%, при этом он стал стоить 860 р. Сколько рублей стоил товар до распродажи?

**17** Колесо имеет 5 спиц. Углы между соседними спицами равны. Найдите величину угла (<sup>в</sup> градусах), который образуют две соседние спицы.

**Ответ:**

**Ответ:**

Mirege.ru - сайт <sup>с</sup> ответами

Математика. 9 класс. Вариант МА9405 (Восток) Видеоразбор на сайте www.statgrad.cde.ru 8

**18** На диаграмме показан возрастной состав населения Греции.

Сколько примерно людей <sup>в</sup> возрасте от 15 до 50 лет проживает <sup>в</sup> Греции, если население Греции составляет 10 млн людей?

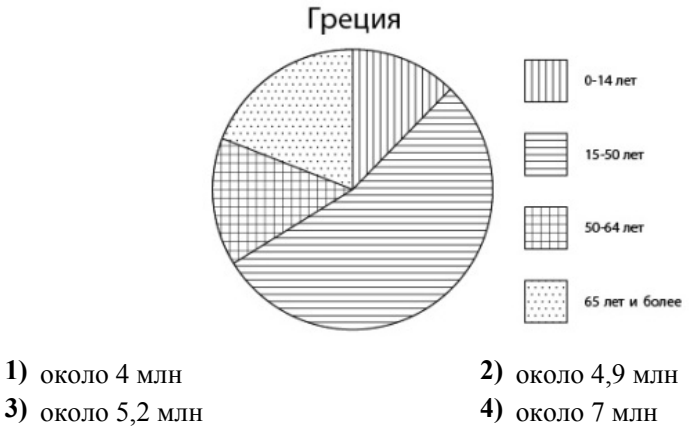

**19** Какова вероятность того, что случайно выбранное натуральное число от 15 до 29 делится на 5?

**Ответ:**

 $20$  Площадь треугольника можно вычислить по формуле  $S = \frac{bcsin\alpha}{2}$ , где *b* и *c* стороны треугольника, а  $\alpha$  — угол между этими сторонами. Пользуясь этой формулой, найдите площадь треугольника, если  $\alpha = 30^{\circ}$ ,  $c = 5, \: b = 6.$ 

**Ответ:**

© СтатГрад 2013 <sup>г</sup>. Публикация <sup>в</sup> Интернете или печатных изданиях без письменного согласия СтатГрад запрещена

*При выполнении заданий 21–26 используйте отдельный лист. Сначала укажите номер задания, <sup>а</sup> затем запишите его решение <sup>и</sup> ответ. Пишите чётко <sup>и</sup> разборчиво.*

# **Модуль «Алгебра»**

**21** Решите систему уравнений  $\int$  $\left\{ \right.$  $\overline{\mathcal{L}}$  $x + y = -7$ ,  $x^2 + y^2 = 25$ .

- **22** Расстояние между пристанями A и B равно 80 км. Из A в B по течению реки отправился плот, <sup>а</sup> через 2 часа вслед за ним отправилась яхта, которая, прибыв <sup>в</sup> пункт B, тотчас повернула обратно <sup>и</sup> возвратилась <sup>в</sup> A. К этому времени плот прошел 22 км. Найдите скорость яхты <sup>в</sup> неподвижной воде, если скорость течения реки равна 2 км/<sup>ч</sup>. Ответ дайте <sup>в</sup> км/<sup>ч</sup>.
- **23**

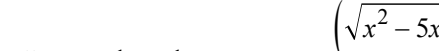

Постройте график функции  $y = \frac{\left(\sqrt{x^2 - 5x + 6}\right)^2}{x - 3}$  и найдите все значения *а*, при

которых прямая  $y = a$  не имеет с графиком данной функции общих точек.

- **24** Периметр прямоугольника равен 56, <sup>а</sup> диагональ равна 27. Найдите площадь этого прямоугольника.
- $25$  | На медиане *KF* треугольника *MKP* отмечена точка *E*. Докажите, что если  $EM = EP$ , то  $KM = KP$ .
- **26** Три окружности, радиусы которых равны 2, 3 и 10, попарно касаются внешним образом. Найдите радиус окружности, вписанной <sup>в</sup> треугольник, вершинами которого являются центры этих трёх окружностей.

### Mirege.ru - сайт <sup>с</sup> ответами

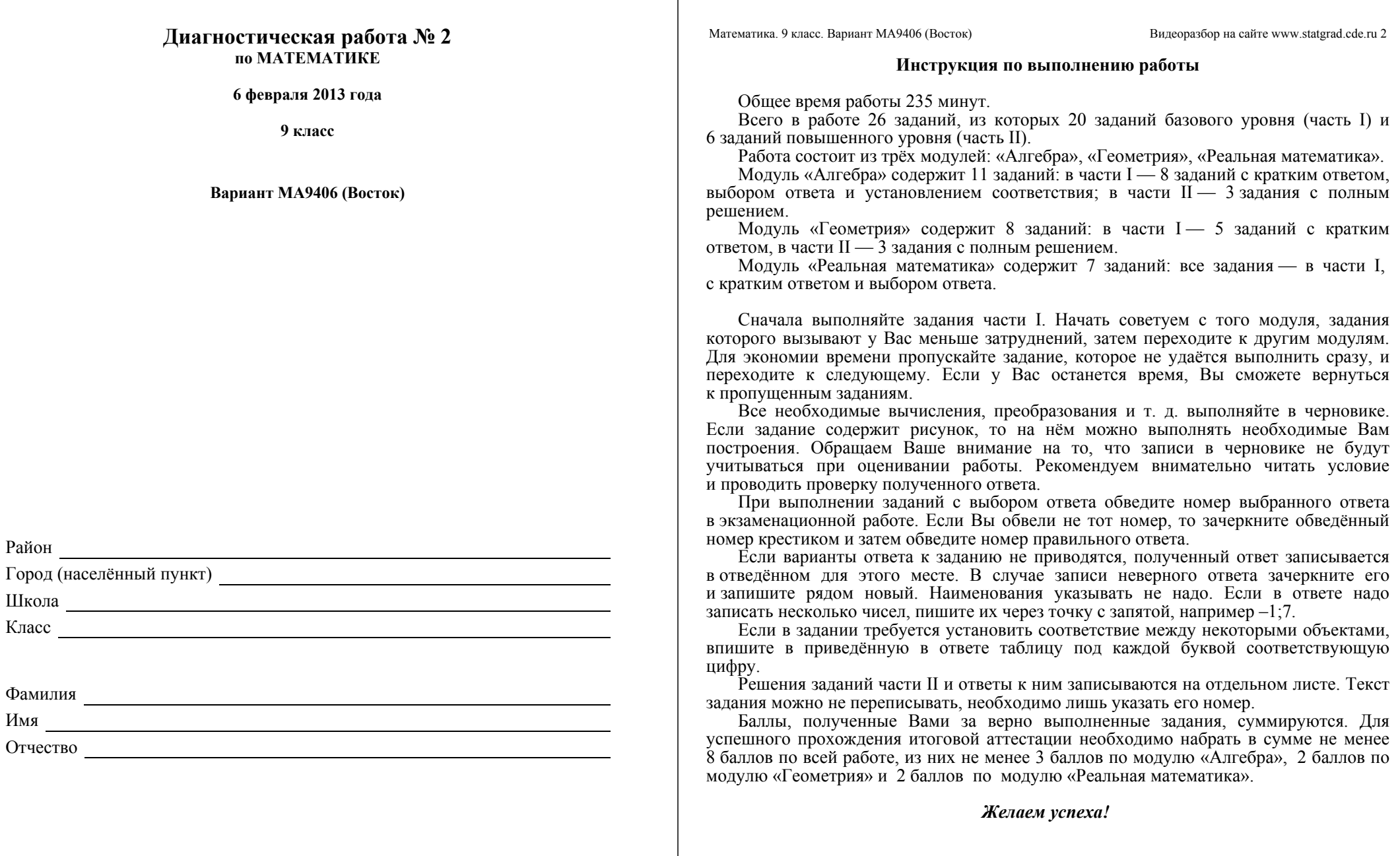

## **Внимание! Видеоразбор данной работы пройдёт на сайте www.statgrad.cde.ru**

Математика. 9 класс. Вариант МА9406 (Восток) Видеоразбор на сайте www.statgrad.cde.ru 4

 **5** Установите соответствие между функциями <sup>и</sup> их графиками.

**dyHKUIII**  
\n**A)** 
$$
y = \frac{1}{12x}
$$
  
\n**B)**  $y = \frac{5x}{2} + 1$   
\n**B)**  $y = -3x^2 - 15x - 18$ 

## **ГРАФИКИ**

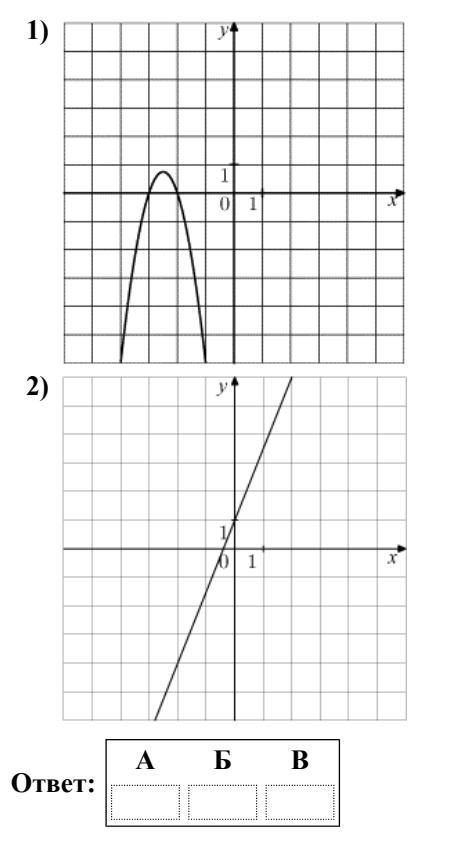

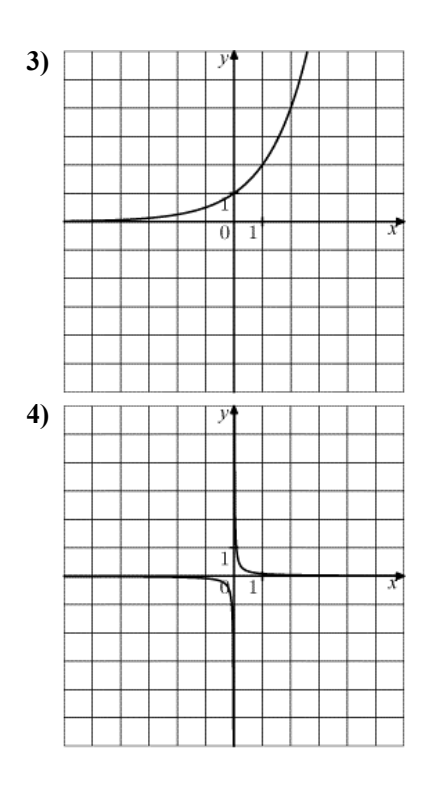

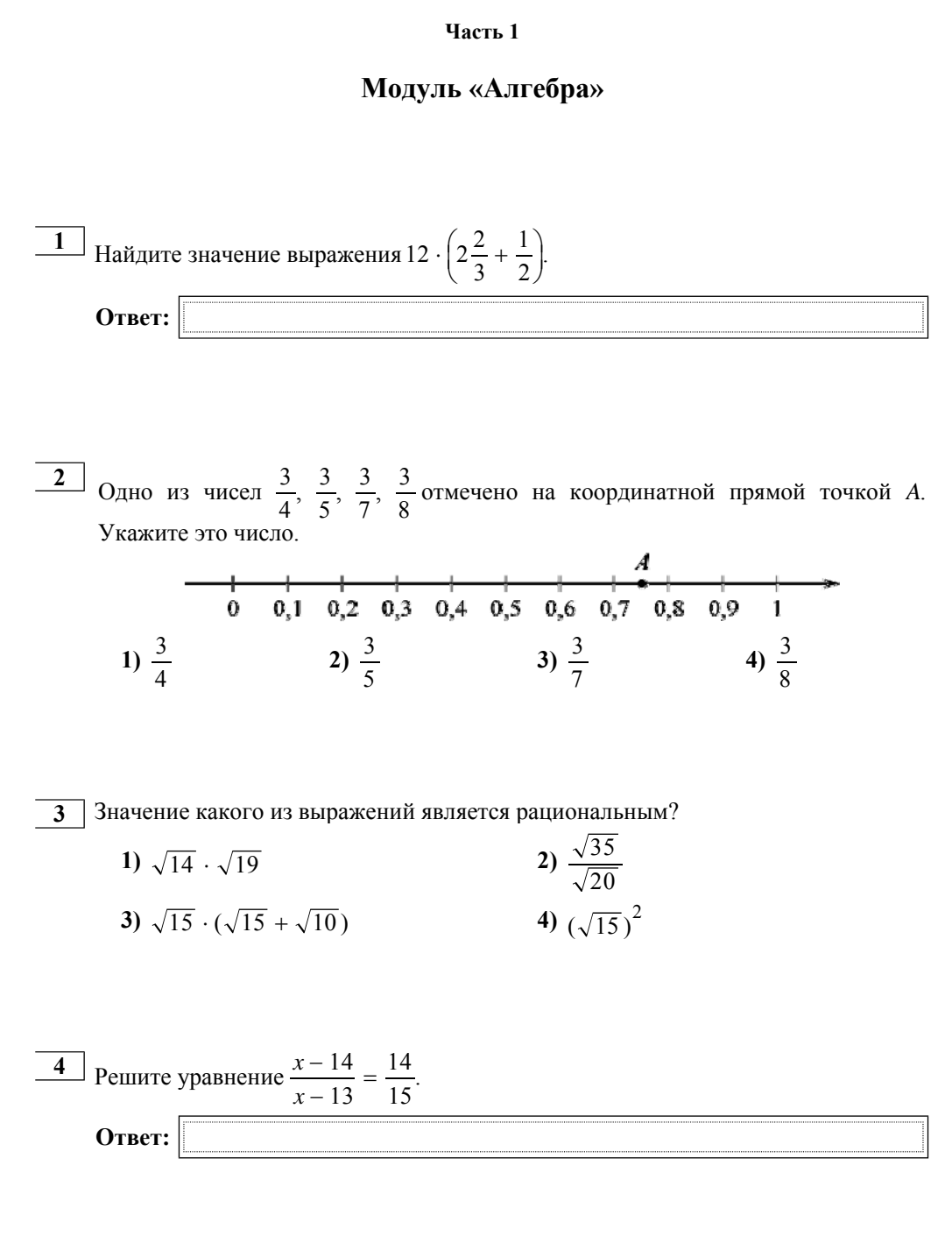

Mirege.ru - сайт <sup>с</sup> ответами

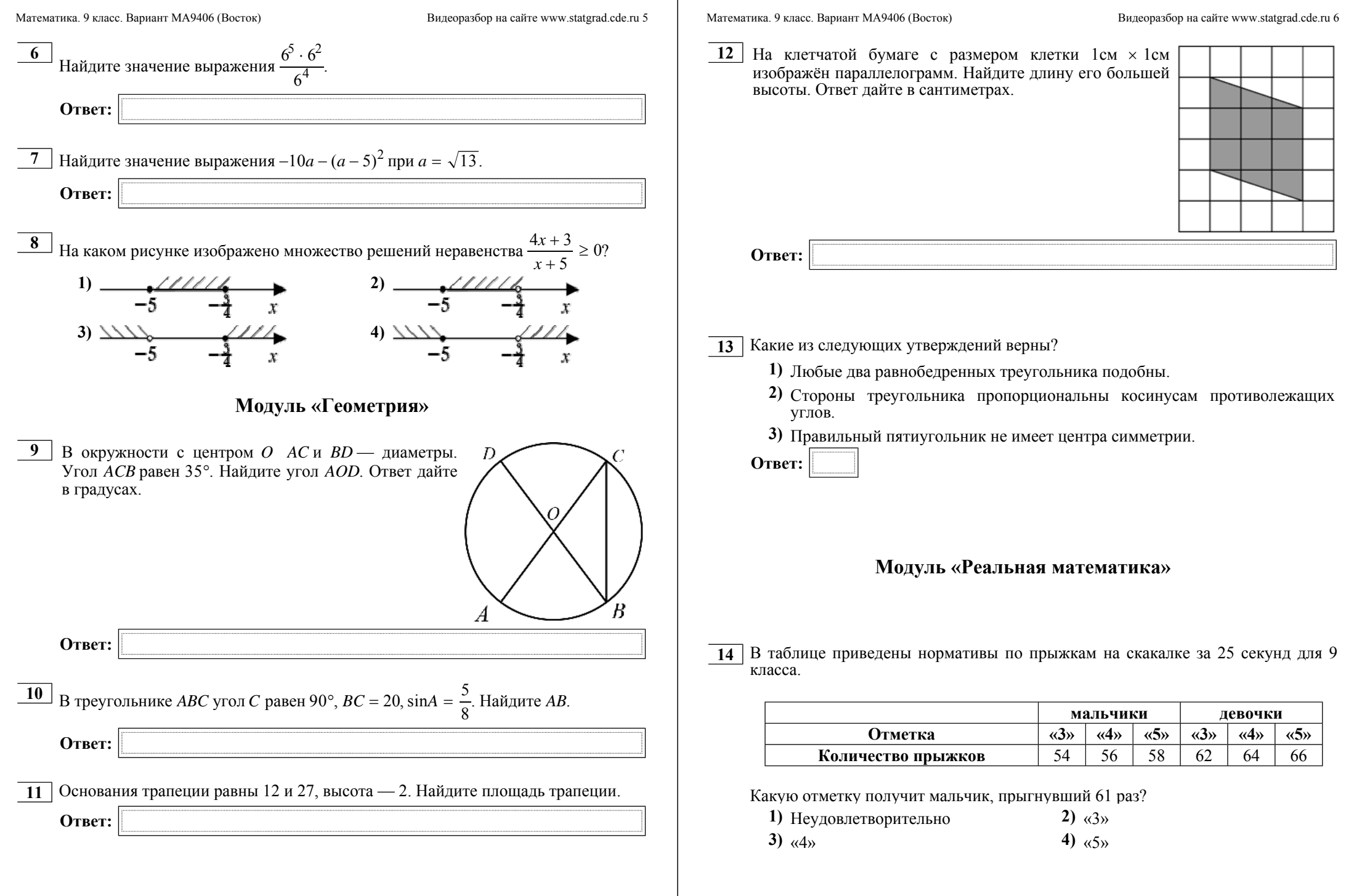

**15** На графике показан процесс разогрева двигателя легкового автомобиля. На оси абсцисс откладывается время <sup>в</sup> минутах, прошедшее от запуска двигателя, на оси ординат — температура двигателя <sup>в</sup> градусах Цельсия. Определите по графику, на сколько градусов нагреется двигатель со второй по восьмую

Математика. 9 класс. Вариант МА9406 (Восток) Видеоразбор на сайте www.statgrad.cde.ru 8

**18** На диаграмме показано распределение земель Приволжского Федерального округа по категориям (\* прочее — это земли поселений; земли промышленности <sup>и</sup> иного специального назначения; земли особо охраняемых территорий <sup>и</sup> объектов). Сколько примерно квадратных километров занимают земли лесного фонда, если площадь Приволжского округа составляет 1 038 000  $\kappa$ <sub>KM</sub><sup>2</sup>?

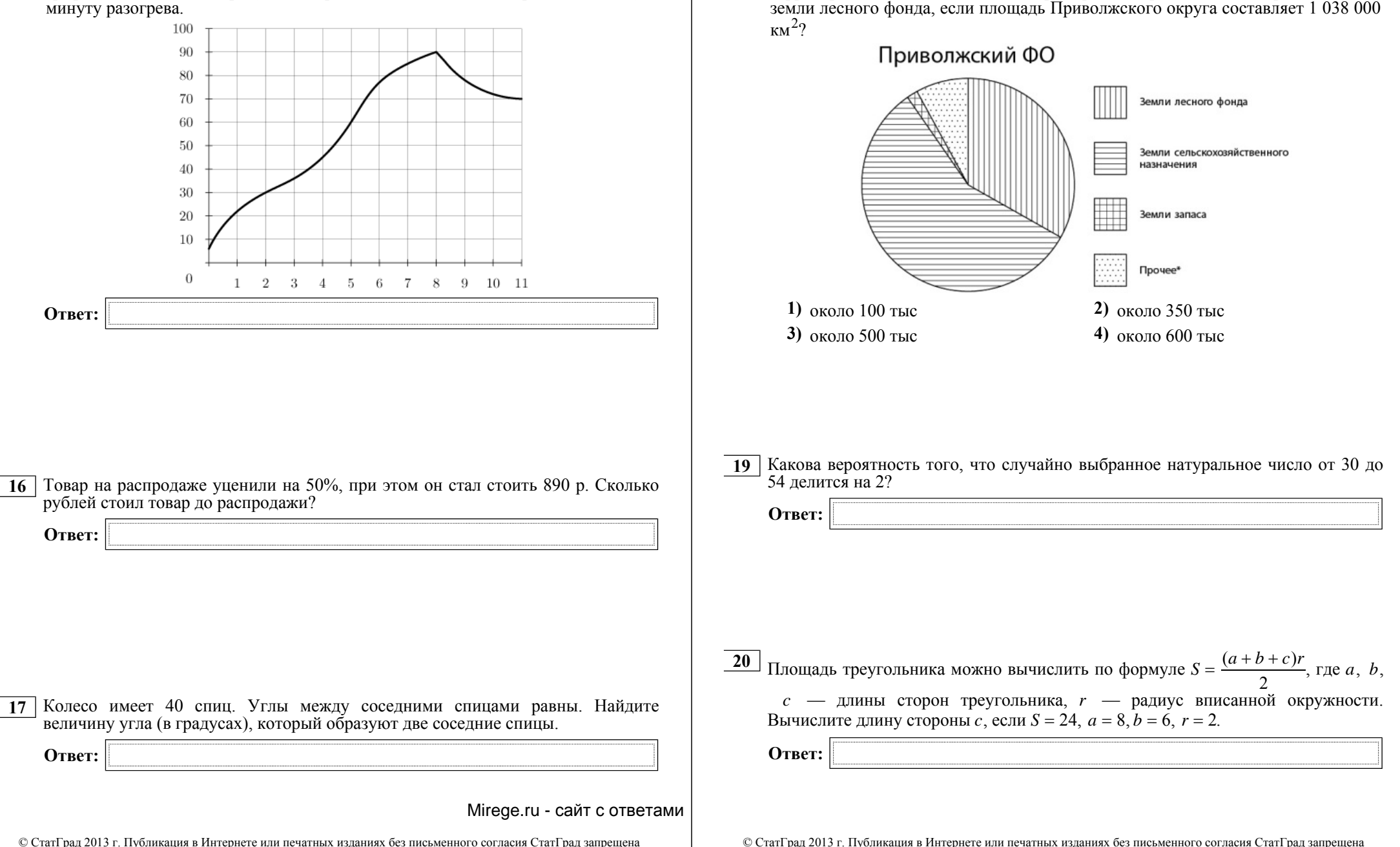

*При выполнении заданий 21–26 используйте отдельный лист. Сначала укажите номер задания, <sup>а</sup> затем запишите его решение <sup>и</sup> ответ. Пишите чётко <sup>и</sup> разборчиво.*

# **Модуль «Алгебра»**

**21** Решите систему уравнений  $\int$  $\left\{ \right.$  $\left(x^2+y^2\right)$  $5x + y = -13$ ,  $x^2 + y^2 = 13$ .

- **22** Расстояние между пристанями A и B равно 126 км. Из A в B по течению реки отправился плот, <sup>а</sup> через 1 час вслед за ним отправилась яхта, которая, прибыв <sup>в</sup> пункт B, тотчас повернула обратно <sup>и</sup> возвратилась <sup>в</sup> A. К этому времени плот прошел 34 км. Найдите скорость яхты <sup>в</sup> неподвижной воде, если скорость течения реки равна 2 км/<sup>ч</sup>. Ответ дайте <sup>в</sup> км/<sup>ч</sup>.
- **23**

Постройте график функции  $y = \frac{\left(\sqrt{x^2 - 5x + 6}\right)^2}{x - 3}$  и найдите все значения *а*, при

которых прямая  $y = a$  не имеет с графиком данной функции общих точек.

- **24** Периметр прямоугольника равен 30, <sup>а</sup> диагональ равна 14. Найдите площадь этого прямоугольника.
- $25$  | На медиане *KF* треугольника *MKP* отмечена точка *E*. Докажите, что если  $KM = KP$ , to  $EM = EP$ .
- **26** Три окружности, радиусы которых равны 2, 3 и 10, попарно касаются внешним образом. Найдите радиус окружности, вписанной <sup>в</sup> треугольник, вершинами которого являются центры этих трёх окружностей.

#### Mirege.ru - сайт <sup>с</sup> ответами

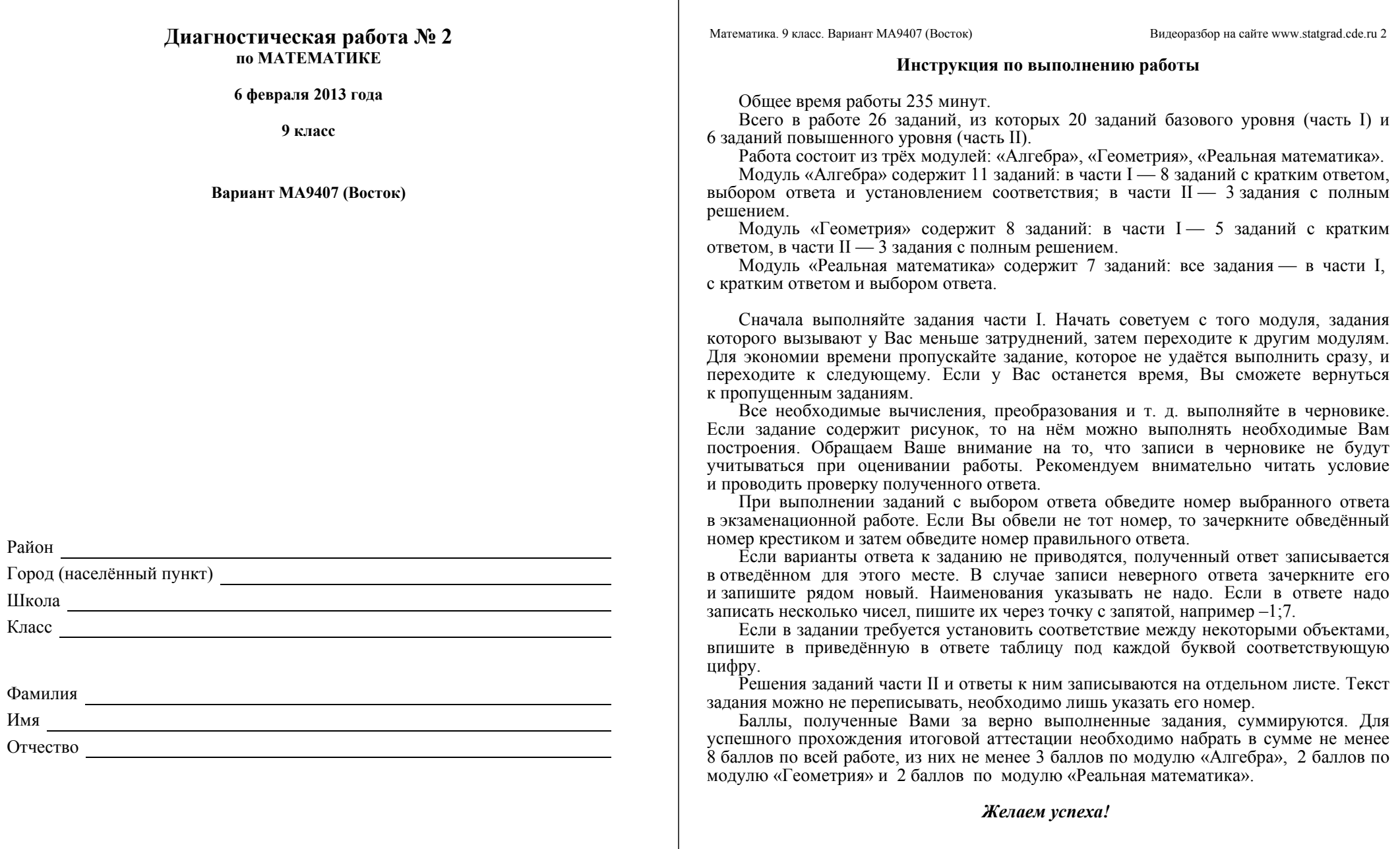

## **Внимание! Видеоразбор данной работы пройдёт на сайте www.statgrad.cde.ru**

Mirege.ru - сайт <sup>с</sup> ответами

*A*

 **5** Установите соответствие между функциями <sup>и</sup> их графиками.

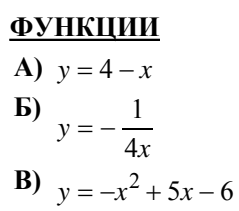

## **ГРАФИКИ**

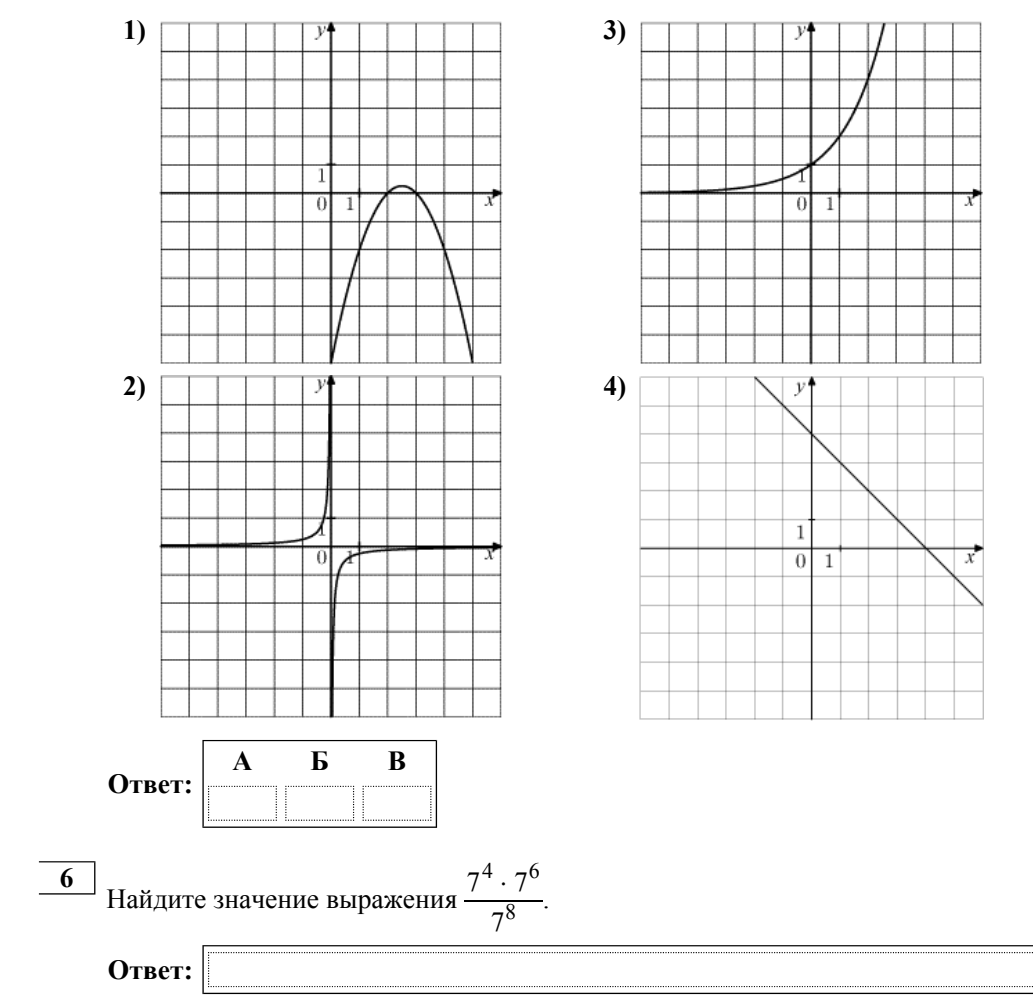

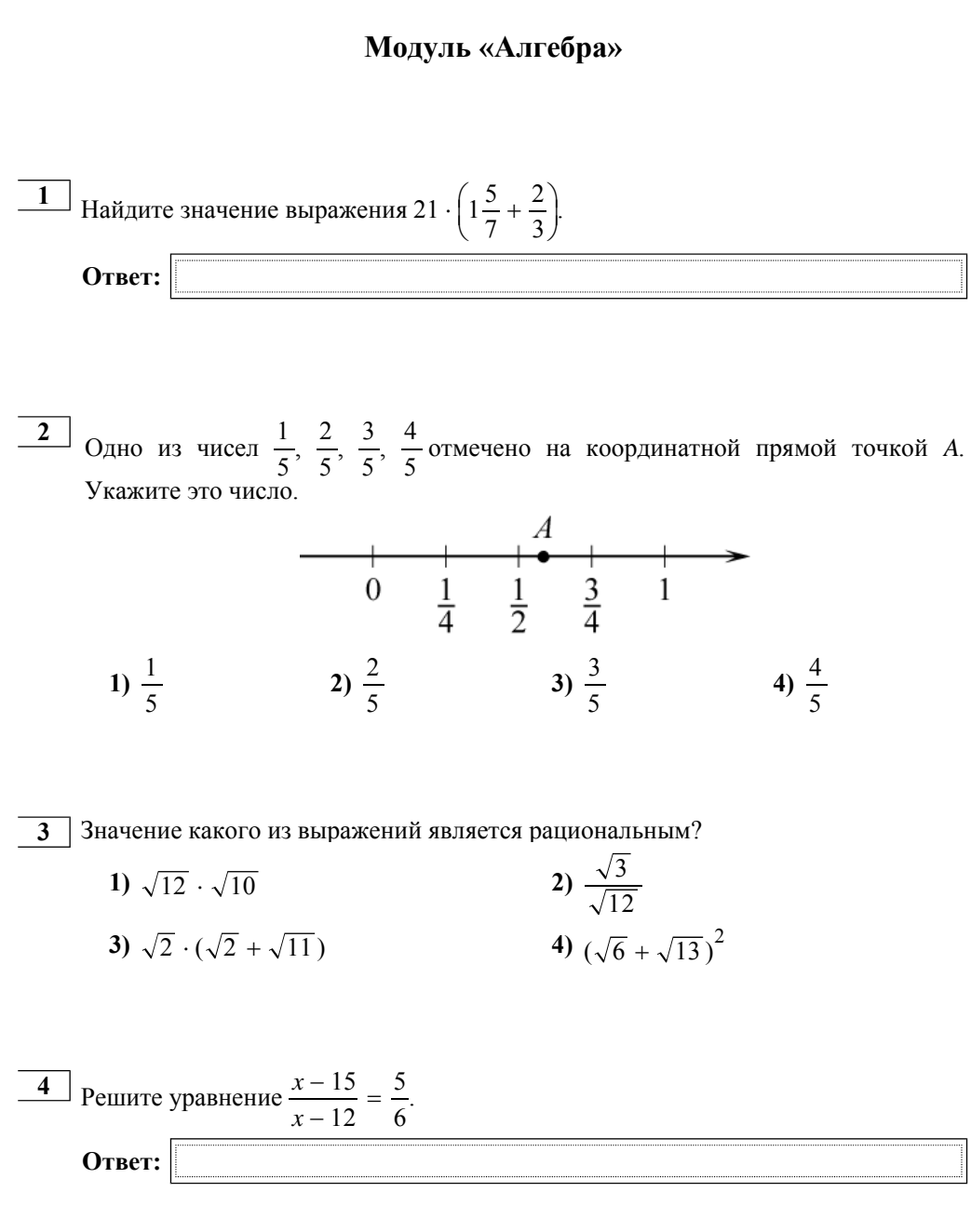

**Часть 1**

Mirege.ru - сайт <sup>с</sup> ответами

© СтатГрад 2013 <sup>г</sup>. Публикация <sup>в</sup> Интернете или печатных изданиях без письменного согласия СтатГрад запрещена

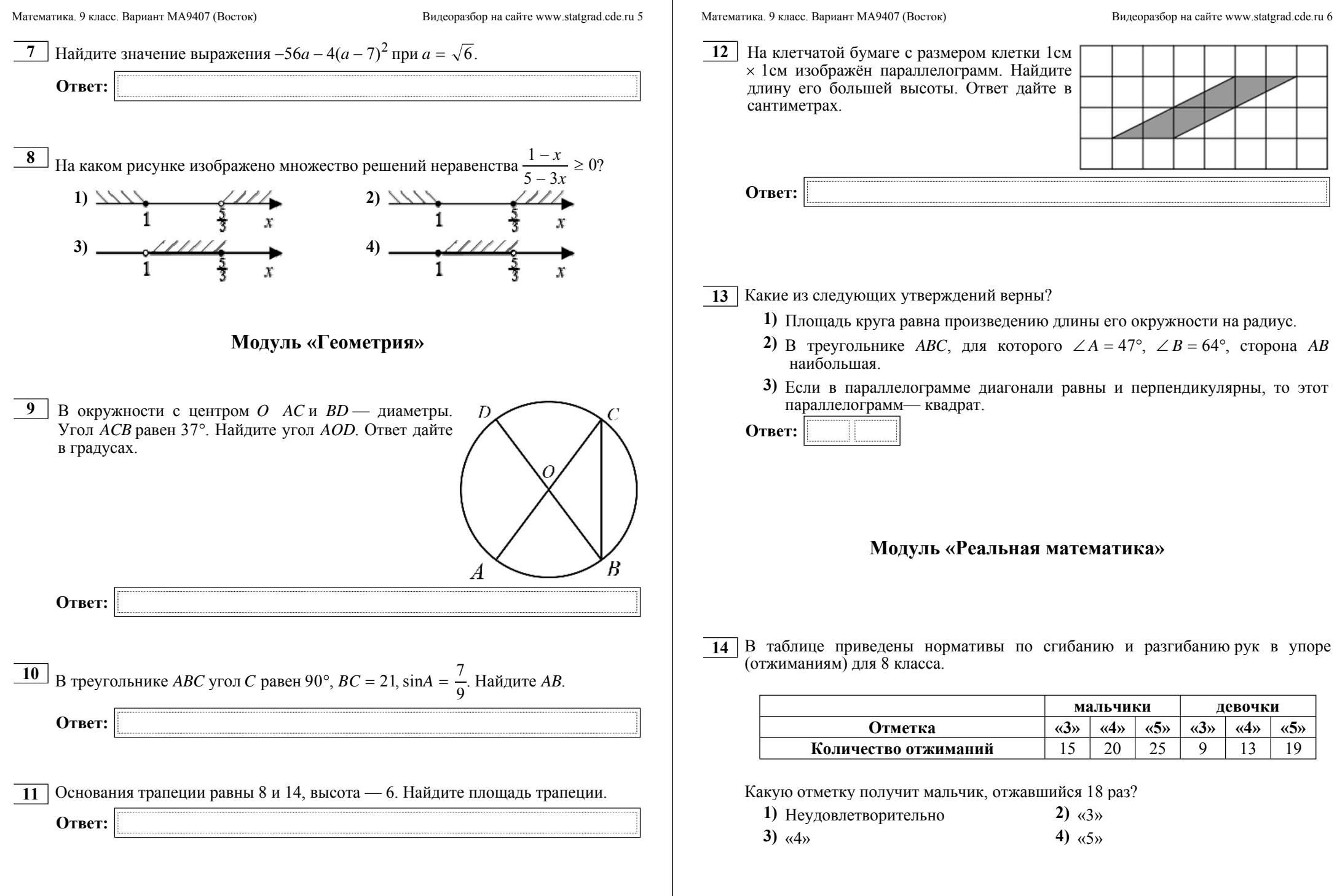

**15** При работе фонарика батарейка постепенно разряжается, <sup>и</sup> напряжение <sup>в</sup> электрической цепи фонарика падает. На рисунке показана зависимость напряжения <sup>в</sup> цепи от времени работы фонарика. На горизонтальной оси отмечается время работы фонарика <sup>в</sup> часах, на вертикальной оси напряжение <sup>в</sup> вольтах. Определите по рисунку, на сколько вольт упадет

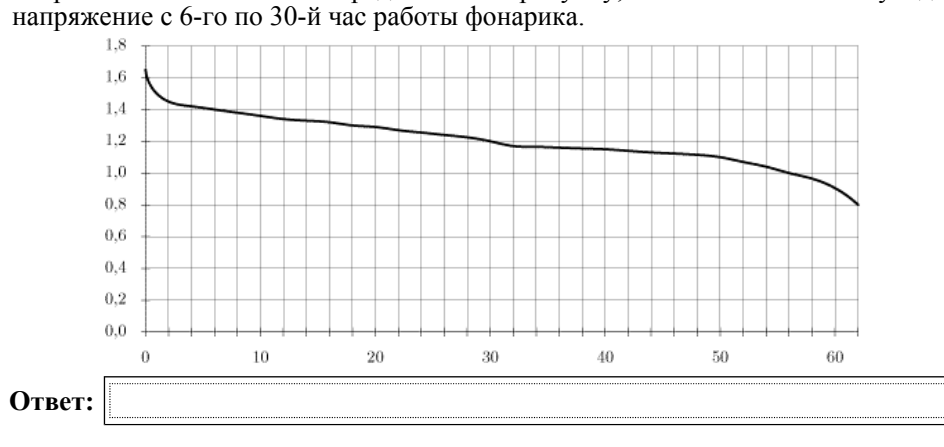

**16** Товар на распродаже уценили на 45%, при этом он стал стоить 660 р. Сколько

рублей стоил товар до распродажи?

**Ответ:**

**Ответ:**

**18** На диаграмме показано содержание питательных веществ <sup>в</sup> грибах (\* – <sup>к</sup> прочему относятся вода, витамины <sup>и</sup> минеральные вещества). Сколько примерно белков содержится <sup>в</sup> 300 граммах грибах?

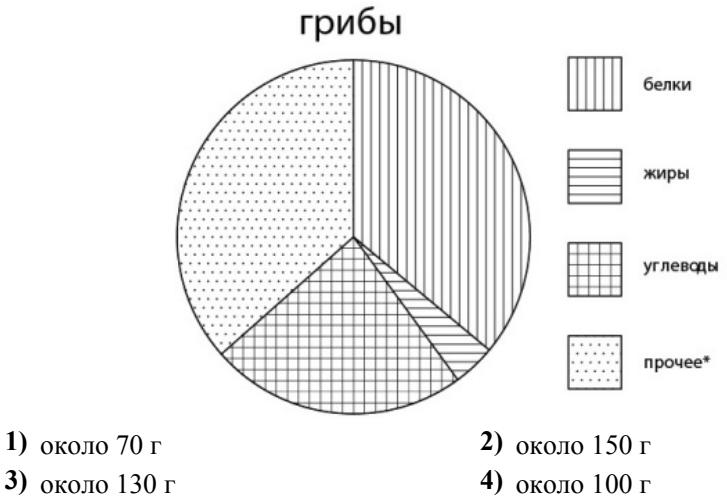

**19** Какова вероятность того, что случайно выбранное натуральное число от 65 до 89 делится на 6?

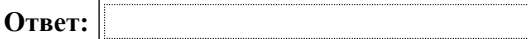

 $\frac{20}{2}$  Площадь треугольника можно вычислить по формуле  $S = \frac{(a+b+c)r}{2}$ , где *a*, *b*,  $c$  — длины сторон треугольника,  $r$  — радиус вписанной окружности.

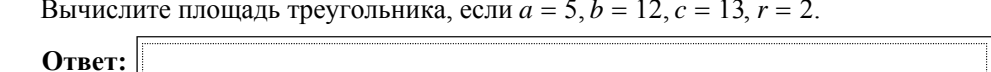

Mirege.ru - сайт <sup>с</sup> ответами

**17** Колесо имеет 6 спиц. Углы между соседними спицами равны. Найдите

величину угла (<sup>в</sup> градусах), который образуют две соседние спицы.

*При выполнении заданий 21–26 используйте отдельный лист. Сначала укажите номер задания, <sup>а</sup> затем запишите его решение <sup>и</sup> ответ. Пишите чётко <sup>и</sup> разборчиво.*

# **Модуль «Алгебра»**

**21** Решите систему уравнений  $\int$  $\left\{ \right.$  $\overline{\mathcal{L}}$  $5x + y = -13$ ,  $x^2 + y^2 = 13$ .

- **22** Расстояние между пристанями A и B равно 80 км. Из A в B по течению реки отправился плот, <sup>а</sup> через 2 часа вслед за ним отправилась яхта, которая, прибыв <sup>в</sup> пункт B, тотчас повернула обратно <sup>и</sup> возвратилась <sup>в</sup> A. К этому времени плот прошел 22 км. Найдите скорость яхты <sup>в</sup> неподвижной воде, если скорость течения реки равна 2 км/<sup>ч</sup>. Ответ дайте <sup>в</sup> км/<sup>ч</sup>.
- **23**

точку.

Постройте график функции  $y = \frac{\left(\sqrt{16 - x^2}\right)^2}{x + 4}$ и найдите все значения *a*, при которых прямая  $y = a$ имеет с графиком данной функции ровно одну общую

- **24** Периметр прямоугольника равен 30, <sup>а</sup> диагональ равна 14. Найдите площадь этого прямоугольника.
- $25$  | На медиане *KF* треугольника *MKP* отмечена точка *E*. Докажите, что если  $EM = EP$ , то  $KM = KP$ .
- **26** Три окружности, радиусы которых равны 3, 6 и 9, попарно касаются внешним образом. Найдите радиус окружности, вписанной <sup>в</sup> треугольник, вершинами которого являются центры этих трёх окружностей.

## Mirege.ru - сайт <sup>с</sup> ответами

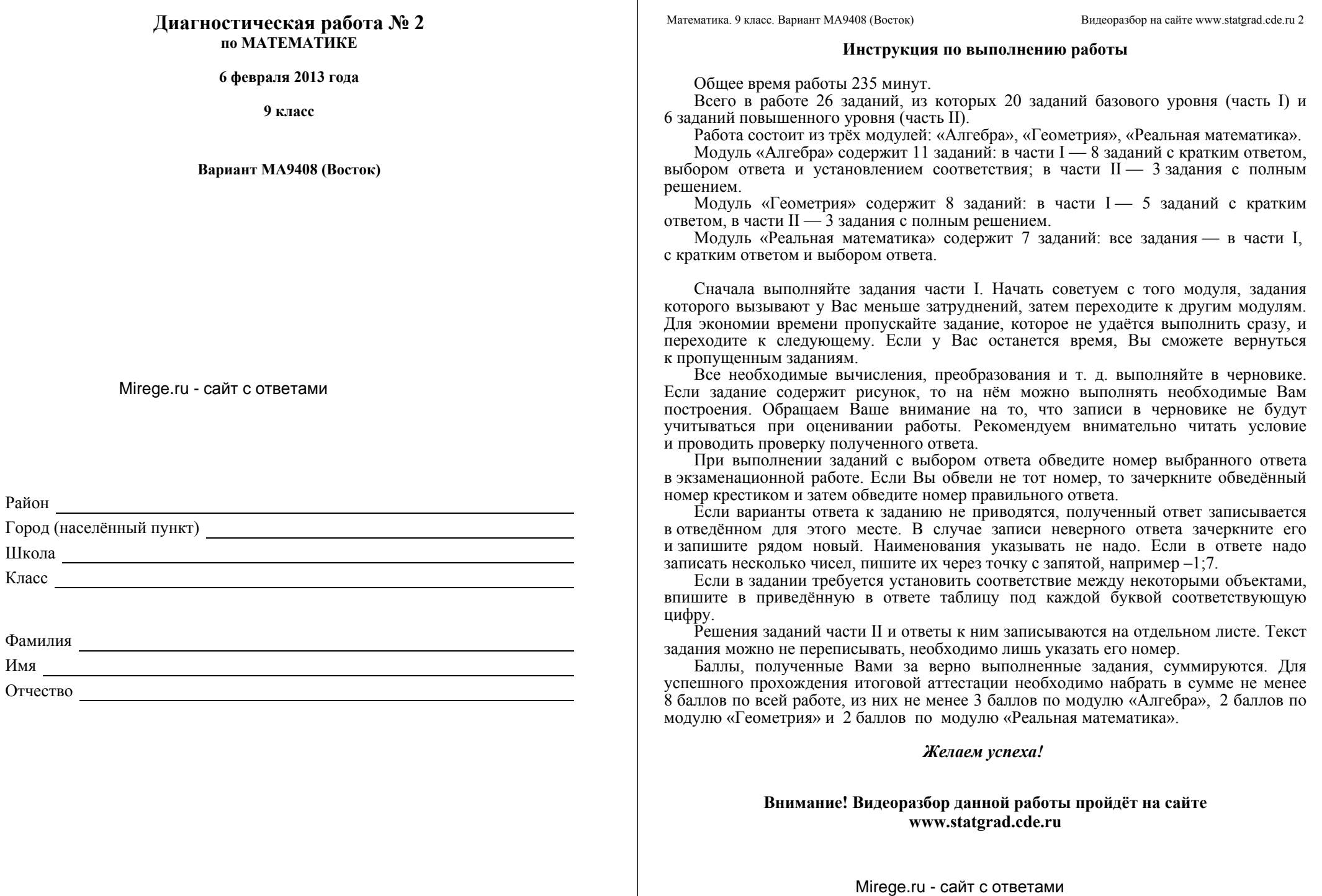

© СтатГрад 2013 <sup>г</sup>. Публикация <sup>в</sup> Интернете или печатных изданиях без письменного согласия СтатГрад запрещена

Математика. 9 класс. Вариант МА9408 (Восток) Видеоразбор на сайте www.statgrad.cde.ru 4

 **5** Установите соответствие между функциями <sup>и</sup> их графиками.

**QYHKUIII**  
\n**A)** 
$$
y = \frac{1}{12x}
$$
  
\n**B)**  $y = \frac{5x}{2} + 1$   
\n**B)**  $y = -3x^2 - 15x - 18$ 

## **ГРАФИКИ**

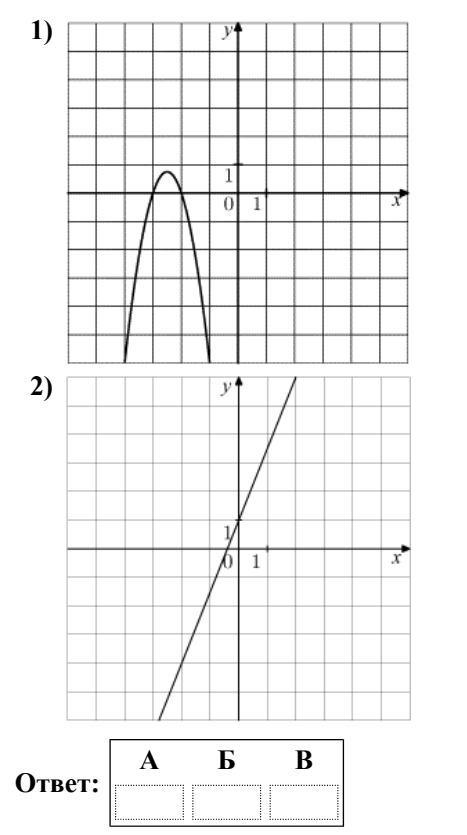

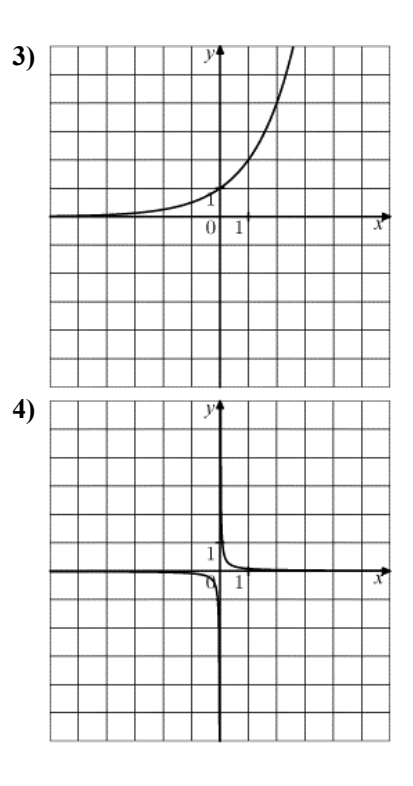

# **Модуль «Алгебра»**

$$
\frac{1}{\text{Haŭgure значение выражения } 22 \cdot \left(1\frac{1}{2} + \frac{7}{11}\right)}
$$
\nOrbert:

\n

**2** Одно из чисел  $\frac{3}{4}$ ,  $\frac{3}{5}$ ,  $\frac{3}{7}$ ,  $\frac{3}{8}$  отмечено на координатной прямой точкой A. Укажите это число. 4 3 5 3 7 3 <del>- отмечено на координатной прямой точкой А</del><br>8

$$
\begin{array}{c|ccccccccc}\n & & A & & A & & \\
\hline\n0 & 0,1 & 0,2 & 0,3 & 0,4 & 0,5 & 0,6 & 0,7 & 0,8 & 0,9 & 1 \\
\end{array}
$$

**3** Значение какого из выражений является рациональным?

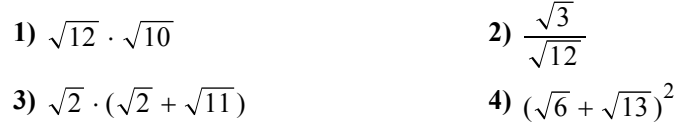

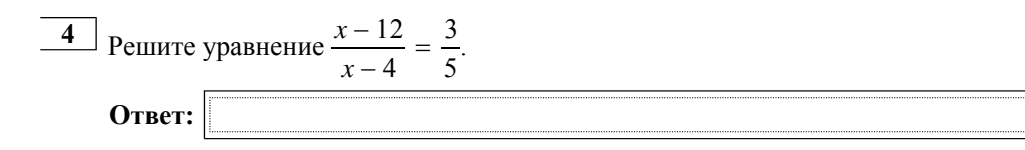

© СтатГрад 2013 <sup>г</sup>. Публикация <sup>в</sup> Интернете или печатных изданиях без письменного согласия СтатГрад запрещена

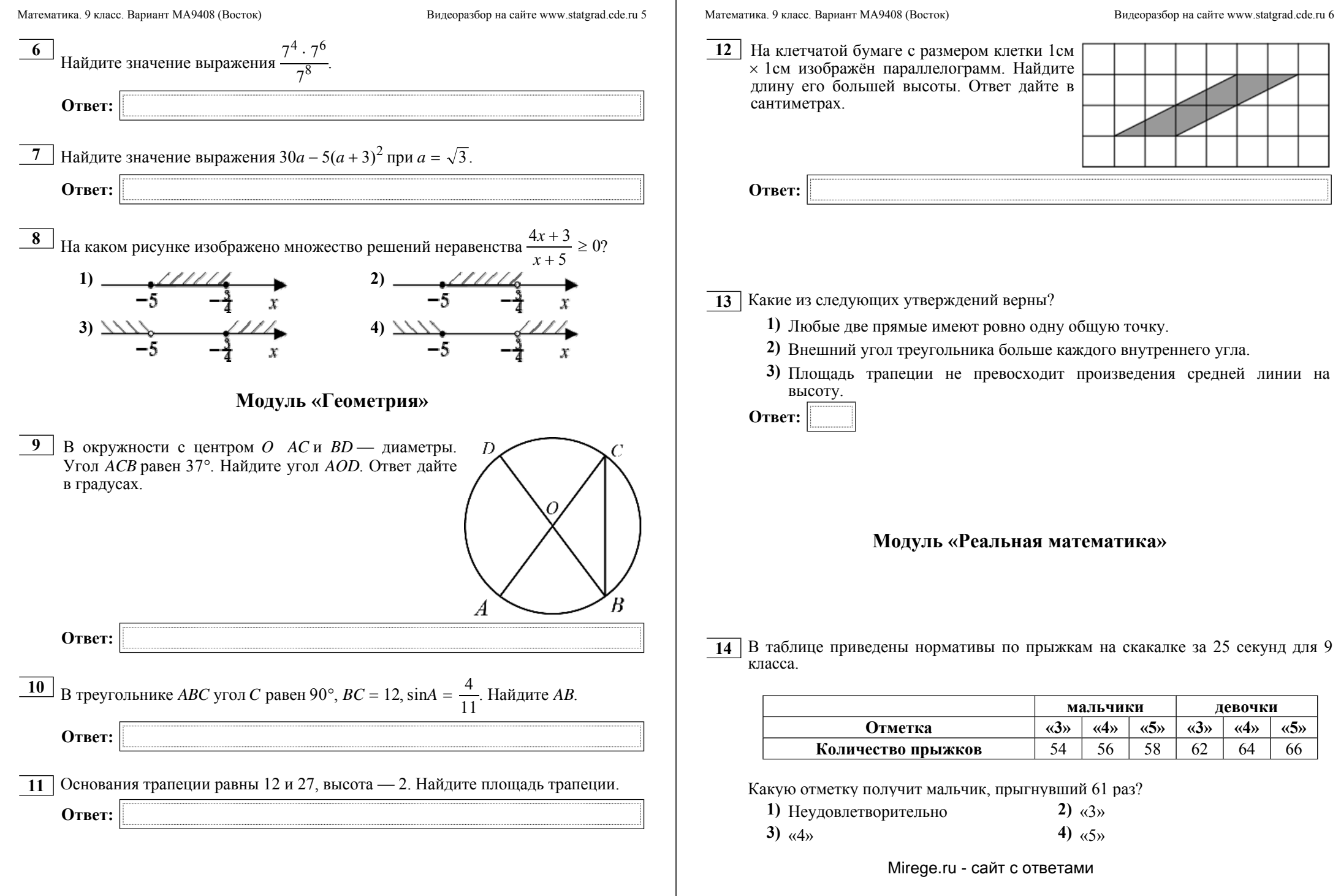

**15** При работе фонарика батарейка постепенно разряжается, <sup>и</sup> напряжение <sup>в</sup> электрической цепи фонарика падает. На рисунке показана зависимость **18** На диаграмме показано содержание питательных веществ <sup>в</sup> грибах (\* – <sup>к</sup> прочему относятся вода, витамины <sup>и</sup> минеральные вещества). Сколько примерно белков содержится <sup>в</sup> 300 граммах грибах?

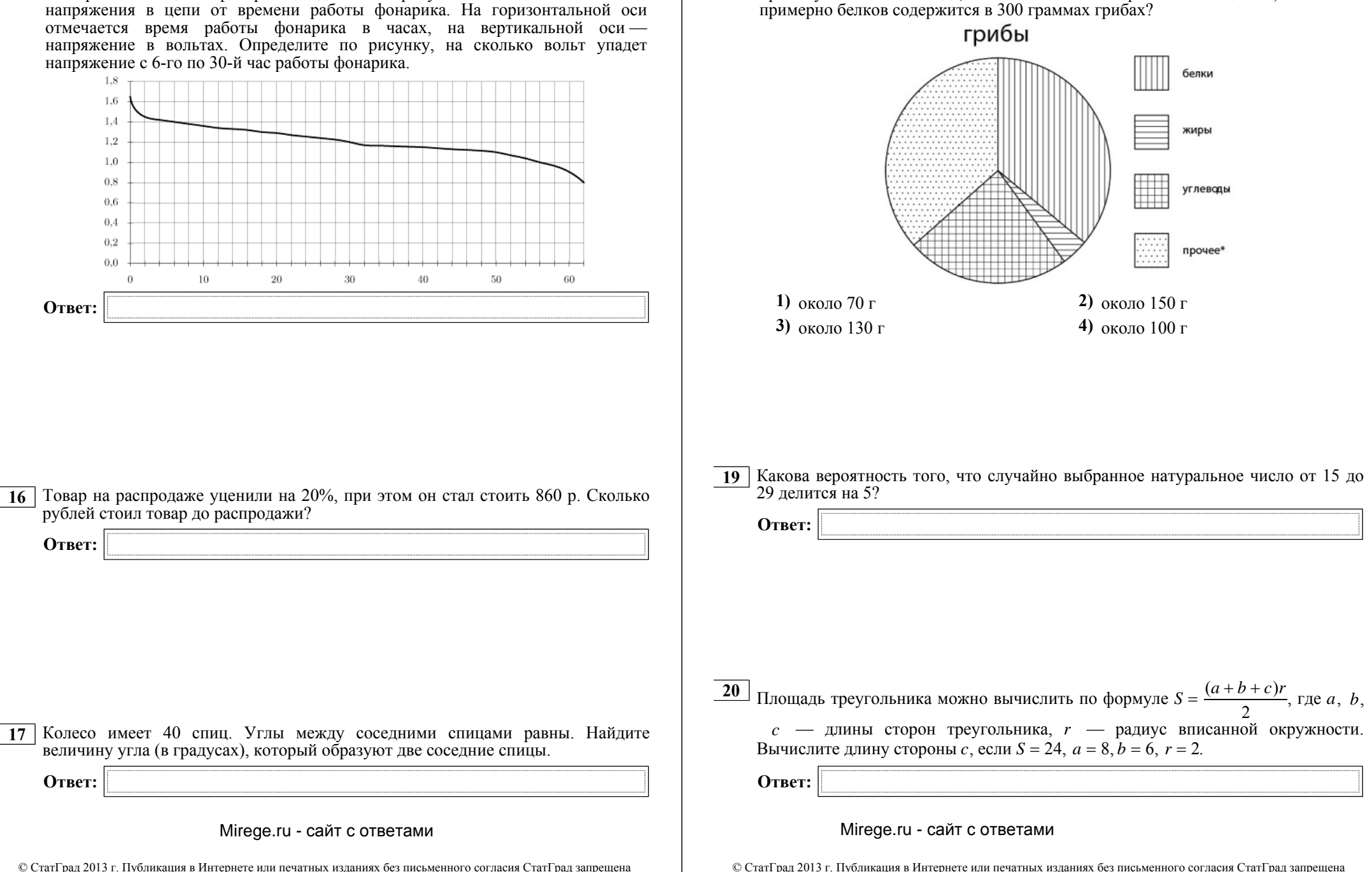

*При выполнении заданий 21–26 используйте отдельный лист. Сначала укажите номер задания, <sup>а</sup> затем запишите его решение <sup>и</sup> ответ. Пишите чётко <sup>и</sup> разборчиво.*

# **Модуль «Алгебра»**

**21** Решите систему уравнений  $\int$  $\left\{ \right.$  $\left(x^2+y^2\right)$  $x + y = -7$ ,  $x^2 + y^2 = 25$ .

- **22** Расстояние между пристанями A и B равно 126 км. Из A в B по течению реки отправился плот, <sup>а</sup> через 1 час вслед за ним отправилась яхта, которая, прибыв <sup>в</sup> пункт B, тотчас повернула обратно <sup>и</sup> возвратилась <sup>в</sup> A. К этому времени плот прошел 34 км. Найдите скорость яхты <sup>в</sup> неподвижной воде, если скорость течения реки равна 2 км/<sup>ч</sup>. Ответ дайте <sup>в</sup> км/<sup>ч</sup>.
- **23**

Постройте график функции  $y = \frac{(\sqrt{16-x^2})^2}{x+4}$ и найдите все значения *a*, при

которых прямая  $y = a$ имеет с графиком данной функции ровно одну общую точку.

- **24** Периметр прямоугольника равен 56, <sup>а</sup> диагональ равна 27. Найдите площадь этого прямоугольника.
- $25$  | На медиане *KF* треугольника *MKP* отмечена точка *E*. Докажите, что если  $KM = KP$ , to  $EM = EP$ .
- **26** Три окружности, радиусы которых равны 3, 6 и 9, попарно касаются внешним образом. Найдите радиус окружности, вписанной <sup>в</sup> треугольник, вершинами которого являются центры этих трёх окружностей.

## Mirege.ru - сайт <sup>с</sup> ответами